## Information Retrieval

Natural Language Processing

University of Maryland

Evaluation

Example Adapted from Ethen Liu

#### **Collection**

#### docs =  $\{0:$  "The sky is blue", 1: "The sun is bright today", 2: "The sun in the sky is bright", 3: "We can see the shining sun the bright sun"}

## Doc Frequency

How many docs did each term appear in?

## Doc Frequency

#### How many docs did each term appear in?

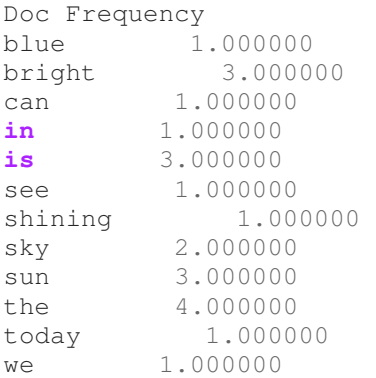

# Term Frequency

Original Salton paper uses absolute frequency and makes vectors unit length later; let's use raw frequency immediately.

## Term Frequency

Original Salton paper uses absolute frequency and makes vectors unit length later; let's use raw frequency immediately.

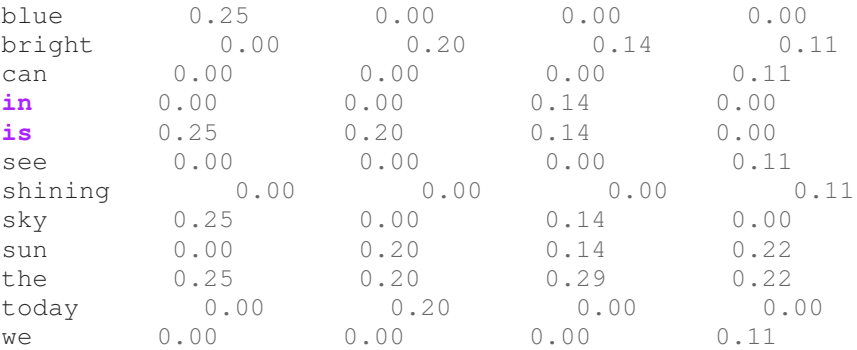

$$
w_{i,j} = f_{i,j} \log \left( \frac{D}{d_i} \right) \tag{1}
$$

Use log base 10

$$
w_{i,j} = f_{i,j} \log \left( \frac{D}{d_i} \right) \tag{1}
$$

#### Use log base 10

skv  $0.08$ sun  $0.00$ can  $0.00$ bright blue shining  $0.00$ see  $0.00$ we is.  $0.03$ in  $0.00$ the  $0.00$ today

 $0.00$  $0.15$  $0.00$  $0.00$ 

 $0.00$  $0.02$  $0.00$  $0.02$  $0.00$  $0.00$  $0.00$  $0.00$  $0.02$  $0.00$  $0.00$  $0.12$ 

 $0.04$  $0.02$  $0.00$  $0.02$  $0.00$  $0.00$  $0.00$  $0.00$  $0.02$  $0.09$  $0.00$  $0.00$ 

 $0.00$  $0.03$  $0.07$  $0.01$  $0.00$  $0.07$  $0.07$  $0.07$  $0.00$  $0.00$  $0.00$  $0.00$ 

$$
w_{i,j} = f_{i,j} \log \left( \frac{D}{d_i} \right) \tag{1}
$$

#### Use log base 10

skv  $0.08$ sun  $0.00$ can  $0.00$ bright  $0.00$ blue  $0.15$ shining  $0.00$ see  $0.00$ we is.  $0.03$ in  $0.00$ the  $0.00$  $0.00$ today

 $0.00$  $0.02$  $0.00$  $0.02$  $0.00$  $0.00$  $0.00$  $0.00$  $0.02$  $0.00$  $0.00$  $0.12$ 

 $0.04$  $0.02$  $0.00$  $0.02$  $0.00$  $0.00$  $0.00$  $0.00$  $0.02$  $0.09$  $0.00$  $0.00$ 

 $0.00$  $0.03$  $0.07$  $0.01$  $0.00$  $0.07$  $0.07$  $0.07$  $0.00$  $0.00$  $0.00$  $0.00$ 

 $0.00$ 

$$
w_{i,j} = f_{i,j} \log \left( \frac{D}{d_i} \right) \tag{1}
$$

#### Use log base 10

skv  $0.08$ sun  $0.00$ can  $0.00$ bright blue shining  $0.00$ see  $0.00$ we is.  $0.03$ in  $0.00$ the  $0.00$ today

 $0.00$  $0.15$  $0.00$  $0.00$ 

 $0.00$  $0.02$  $0.00$  $0.02$  $0.00$  $0.00$  $0.00$  $0.00$  $0.02$  $0.00$  $0.00$  $0.12$ 

 $0.04$  $0.02$  $0.00$  $0.02$  $0.00$  $0.00$  $0.00$  $0.00$  $0.02$  $0.09$  $0.00$  $0.00$ 

 $0.00$  $0.03$  $0.07$  $0.01$  $0.00$  $0.07$  $0.07$  $0.07$  $0.00$  $0.00$  $0.00$  $0.00$ 

$$
w_{i,j} = f_{i,j} \log \left( \frac{D}{d_i} \right) \tag{1}
$$

#### Use log base 10

skv  $0.08$ sun  $0.00$ can  $0.00$ bright  $0.00$ blue  $0.15$ shining  $0.00$ see  $0.00$ we is.  $0.03$ in  $0.00$ the  $0.00$  $0.00$ today

 $0.00$  $0.02$  $0.00$  $0.02$  $0.00$  $0.00$  $0.00$  $0.00$  $0.02$  $0.00$  $0.00$  $0.12$ 

 $0.00$ 

 $0.04$  $0.02$  $0.00$  $0.02$  $0.00$  $0.00$  $0.00$  $0.00$  $0.02$  $0.09$  $0.00$  $0.00$ 

 $0.00$  $0.03$  $0.07$  $0.01$  $0.00$  $0.07$  $0.07$  $0.07$  $0.00$  $0.00$  $0.00$  $0.00$ 

### Query Document

The shining sky ball

Don't use UNK token—just make unknown zero (but will in HW)

- 1. term frequency
- 2. document frequency
- 3. vector

1. term frequency

$$
tt^{\text{the}} = 0.33\tag{2}
$$

$$
ttshining = 0.33
$$
 (3)

$$
tt^{sky} = 0.33\tag{4}
$$

2. document frequency

3. vector

1. term frequency

$$
tt^{\text{the}} = 0.33\tag{2}
$$

$$
tf^{\text{shining}} = 0.33\tag{3}
$$

$$
tf^{Sky} = 0.33\tag{4}
$$

2. document frequency

$$
dfthe = 4.00
$$
 (5)

$$
df^{shining} = 1.00 \tag{6}
$$

$$
df^{sky} = 2.00 \tag{7}
$$

3. vector

- 1. term frequency
- 2. document frequency

$$
dfthe = 4.00
$$
 (2)

$$
df^{shining} = 1.00 \tag{3}
$$

$$
df^{sky} = 2.00 \tag{4}
$$

3. vector

$$
t f - id f^{the} = \frac{1}{3} \log_1 0 \left( \frac{4}{4.00} \right) = 0.000000
$$
 (5)

tf-idf<sup>shining</sup> = 
$$
\frac{1}{3} \log_1 0 \left( \frac{4}{1.00} \right) = 0.200486
$$
 (6)

$$
tf-idf^{Sky} = \frac{1}{3} \log_1 0 \left( \frac{4}{2.00} \right) = 0.100243 \tag{7}
$$

Most similar document?

Use dot product  $\sum_{i} f_i \cdot g_i$ 

#### Most similar document?

Use dot product  $\sum_{i} f_i \cdot g_i$  The sky **is** blue 0.008 The sun **is** bright today 0.0 The sun **in** the sky **is** bright 0.004 We can see the shining sun the bright sun 0.013

### What we left out!

- UNK token
- Making vectors unit length
- Efficient computation

## Exam-Style Question

Consider the source document (edited so it would have ten words): *One Fish Two Fish Red Fish Blue Fish*

If you have two queries:

- blue
- fish

that have the same similarity to the source document and that "blue"  $(b = 10)$  and "fish"  $(f = 100)$  appear in the given number of documents, how many total documents are there (*N*)?

$$
\frac{1}{8} \left[ \log \left( \frac{N}{b} \right) \right]^2 = \frac{1}{2} \left[ \log \left( \frac{N}{f} \right) \right]^2 \tag{8}
$$
\n
$$
\tag{9}
$$
\n
$$
\tag{10}
$$
\n
$$
\tag{11}
$$

Representation is term frequency times idf. Blue appears only once in the source document (with eight words), query only has one word, so  $1 \cdot \frac{1}{8}$ .

$$
\frac{1}{8} \left[ \log \left( \frac{N}{b} \right) \right]^2 = \frac{1}{2} \left[ \log \left( \frac{N}{f} \right) \right]^2 \tag{8}
$$

Fish appears  $\frac{4}{8}$  times.

$$
\frac{1}{8} \left[ \log \left( \frac{N}{b} \right) \right]^2 = \frac{1}{2} \left[ \log \left( \frac{N}{f} \right) \right]^2 \tag{8}
$$
\n
$$
\tag{9}
$$
\n
$$
\tag{10}
$$

(11)

The idf for both the query and the source are  $\log \frac{N}{\frac{1}{2} \text{ does with type}}$ , but it is in both the query and the source, so the idf is squared.

$$
\frac{1}{8} \left[ \log \left( \frac{N}{b} \right) \right]^2 = \frac{1}{2} \left[ \log \left( \frac{N}{f} \right) \right]^2 \tag{8}
$$

(9)

(10) (11)

Multiply both sides by 8 and take the square root.

$$
\frac{1}{8} \left[ \log \left( \frac{N}{b} \right) \right]^2 = \frac{1}{2} \left[ \log \left( \frac{N}{f} \right) \right]^2 \tag{8}
$$
\n
$$
\log \left( \frac{N}{b} \right) = 2 \log \left( \frac{N}{f} \right) \tag{9}
$$

(10)

(11)

Bring exponent inside

$$
\frac{1}{8} \left[ \log \left( \frac{N}{b} \right) \right]^2 = \frac{1}{2} \left[ \log \left( \frac{N}{f} \right) \right]^2 \tag{8}
$$
\n
$$
\log \left( \frac{N}{b} \right) = 2 \log \left( \frac{N}{f} \right) \tag{9}
$$
\n
$$
\log \left( \frac{N}{b} \right) = \log \left( \frac{N^2}{f^2} \right) \tag{10}
$$

(11)

Exponentiate both sides, solve for *N*

$$
\frac{1}{8} \left[ \log \left( \frac{N}{b} \right) \right]^2 = \frac{1}{2} \left[ \log \left( \frac{N}{f} \right) \right]^2 \tag{8}
$$
\n
$$
\log \left( \frac{N}{b} \right) = 2 \log \left( \frac{N}{f} \right) \tag{9}
$$
\n
$$
\log \left( \frac{N}{b} \right) = \log \left( \frac{N^2}{f^2} \right) \tag{10}
$$
\n
$$
N = \frac{f^2}{b} \tag{11}
$$

Put in values

$$
\frac{1}{8} \left[ \log \left( \frac{N}{b} \right) \right]^2 = \frac{1}{2} \left[ \log \left( \frac{N}{f} \right) \right]^2 \tag{8}
$$
\n
$$
\log \left( \frac{N}{b} \right) = 2 \log \left( \frac{N}{f} \right) \tag{9}
$$
\n
$$
\log \left( \frac{N}{b} \right) = \log \left( \frac{N^2}{f^2} \right) \tag{10}
$$
\n
$$
N = \frac{f^2}{b} = \frac{100 \cdot 100}{10} = 1000 \tag{11}
$$